# 容量市場における事業者コード・クライアント 証明書・系統コードの取得について

## 2023年10月 電力広域的運営推進機関

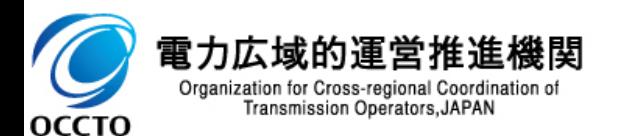

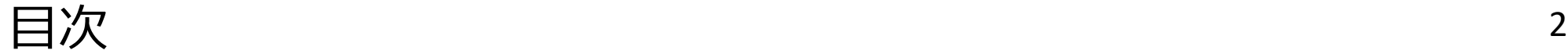

- 1.容量市場の参加登録に必要な事前手続き
- 2. 容量市場向け事業者コード(区分なし(需要抑制))の取得について
- 3.クライアント証明書の取得方法
- 4. 容量市場向けアグリゲータ用系統コードの取得について
- 5.長期脱炭素電源オークション向けのコードの取得時の留意点
- 6.容量市場システムの概要

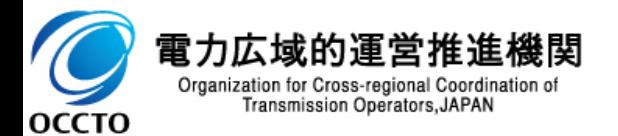

## 1.容量市場の参加登録に必要な事前手続き

- 容量市場のオークションに応札するために容量市場システムを利用して参加登録を行う必要があります。
- 容量市場システムに事業者情報・電源等情報を登録するにあたり、事前に以下を取得しておく必要があります。

新規取得の要不要について、次頁以降でご説明いたします。

- ➢ 事業者コード※1、※2
- ▶ クライアント証明書※3
- ➢ 系統コード※1、※2
- ◼ クライアント証明書・系統コードの申請には事業者コードが必要です。事業者コード取得後、各種申請してください。

■ 申請が集中した場合、最大で3週間程度の時間を要する場合があるため、早めのお手続きをお願いいたします。

- ※1 本マニュアルは、容量市場向け事業者コードのライセンス区分「区分なし(需要抑制)」および容量市場向けアグリゲータ用系統コードの取得手続きを説明。 それ以外のコードの申請手続き等は、本機関ホームページに別途公表している手引き等をご参照ください。 [https://www.occto.or.jp/occtosystem2/master\\_shinsei\\_touroku/index.html](https://www.occto.or.jp/occtosystem2/master_shinsei_touroku/index.html)
- ※2 長期脱炭素電源オークションにおける留意点については、本マニュアルp.15「長期脱炭素電源オークション向けのコードの取得時の留意点」をご参照ください。
- ※3 事業者コード毎に取得が必要です。手続きの詳細については、本マニュアルp.9「クライアント証明書の取得方法」をご参照ください。

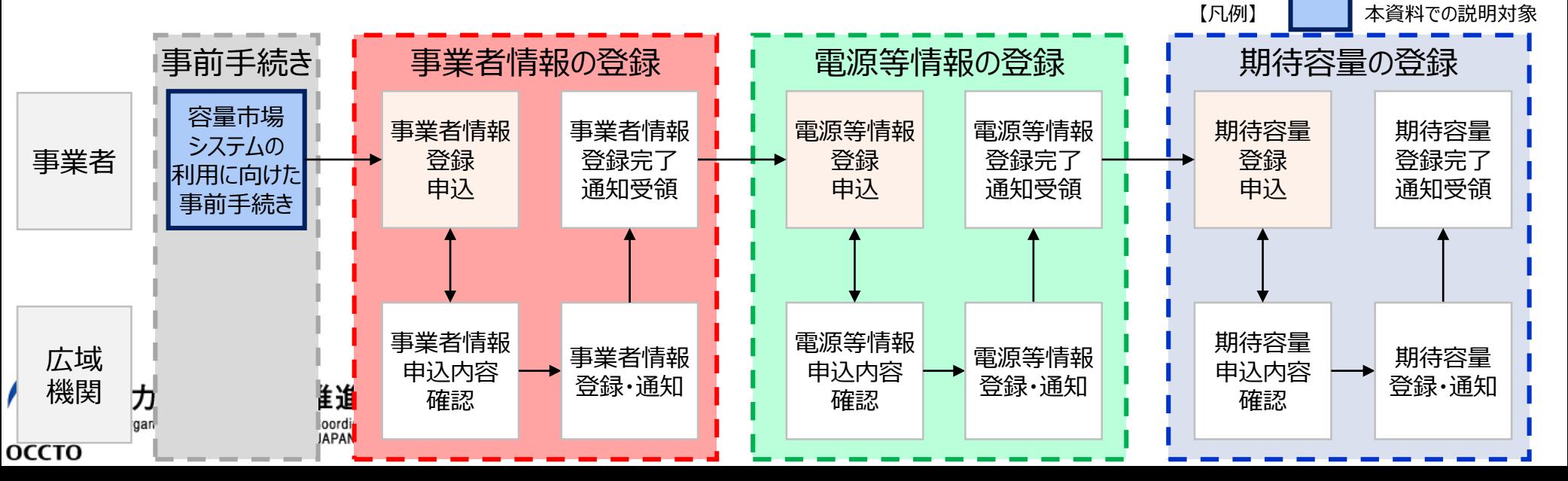

## 2.容量市場向け事業者コード(区分なし(需要抑制))の取得について

4

- 事業者コードは事業者名を特定する番号(コード)です。
- 容量市場システムでの事業者情報登録のために当該コードが必要となります。
- ◼ 容量市場に参加を予定している**電源等の区分によって、事業者情報登録に必要な事業者コードのライセンス区分が異なります**。

#### **【電源等区分と必要となるライセンス区分】**

安定電源※1、変動電源 (単独) ※1、変動電源 (アグリゲート)、発動指令電源 (電源) : 発電 発動指令電源 (DR)、発動指令電源 (電源/DR混在) またのはない にっぽん にっぽん (需要抑制)

- 事業者情報登録に必要な事業者コードを未取得の場合は、取得手続きが必要です。 主に、これまで広域機関システムを使用したことのない事業者さま、系統コードの申請をしたことがない事業者さまが該当します。
- 既に事業者コードを取得済みの場合※2はそのまま利用いただけるものの、小売、発電何れかのライセンス区分の登録をしている事 業者さまが、新たにDRアグリゲータとして容量市場に参加する場合は、追加で容量市場向け事業者コードの申請(ライセンス区 分:区分なし(需要抑制))が必要です。(詳細は次ページを参照)
- ※1 長期脱炭素電源オークションの電源等の区分は安定電源もしくは変動電源 (単独) となります ※2 広域機関システムを利用し、各種計画(供給計画含む)を提出している場合等

【事業者コ−ドの取得有無不明の際のお手続き(参考)】

- 本機関ホームページ(下記)より事業者マスタ申込書をダウンロードし、必要事項※3を記入の上、以下の宛先にメールで登録申 込をしてください。
	- トップ > 広域機関システム(各種手続き)・計画提出 > マスタ申請・登録(各種コードの取得)
	- [https://www.occto.or.jp/occtosystem2/master\\_shinsei\\_touroku/index.html](https://www.occto.or.jp/occtosystem2/master_shinsei_touroku/index.html)
	- 送付先(本件に関する問い合わせ窓口): 電力広域的運営推進機関 マスタ担当 mail: code@occto.or.jp (@は半角に変更してください)
	- ➢ メールの件名 :【事業者コード不明による申請】
	- 添付ファイル :事業者マスター申込書

ΩC

- ▶ その他 : 本文にも「事業者コード不明による申請」と記載
- ◼ 当該窓口にて登録内容と申請内容を確認し、次の通り対応いたします。
- ➢ 同一事業者と判断した場合:登録内容の変更と合わせて事業者コードを通知
	- 登録内容が存在しない場合: 新規申請として受付け、事業者コードを新規に発番

※3 事業者マスタ申込書の記載内容につきましては、本マニュアルp.8「容量市場向け事業者コード(区分なし(需要抑制))の取得について」をご参照ください。

### 2. 容量市場向け事業者コード(区分なし(需要抑制))の取得について 事業者コードの新規取得要否とライセンス区分

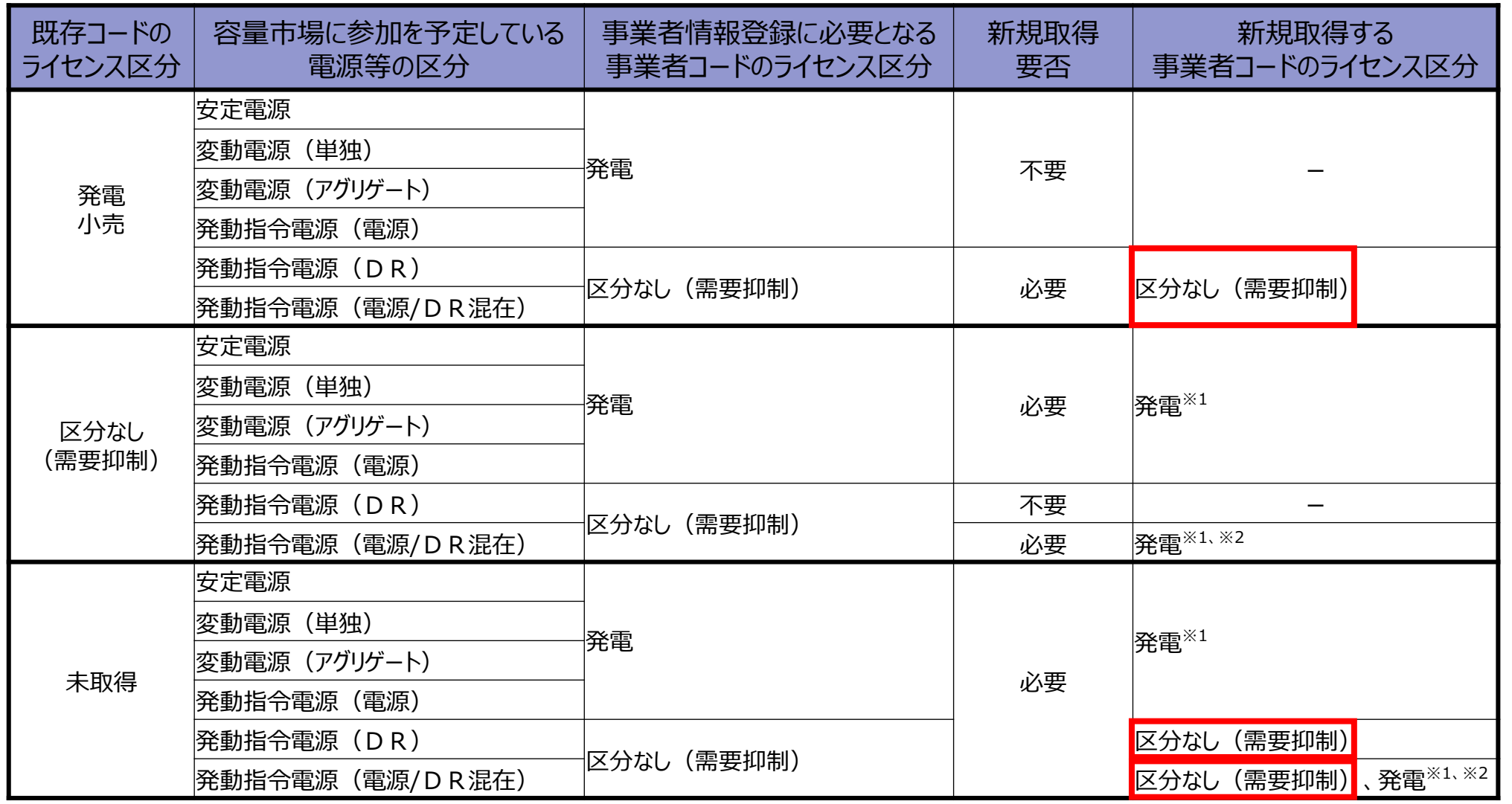

※1 ライセンス区分「発電」の事業者コードを新規取得する場合は、本機関ホームページに公表している手引き等をご参照ください。

[https://www.occto.or.jp/occtosystem2/master\\_shinsei\\_touroku/index.html](https://www.occto.or.jp/occtosystem2/master_shinsei_touroku/index.html)

※2 発動指令電源 (電源/DR混在) は電源リソースの計画提出等が必要となる際に取得

### 2. 容量市場向け事業者コード(区分なし(需要抑制))の取得について 取得手続きの流れ

- 【容量市場向け事業者コード(区分なし(需要抑制))の取得方法】
- 本機関ホームページ(下記)より事業者マスタ申込書をダウンロードし、必要事項を記入の上、以下の宛先にメールで登録申込を してください。申請から5営業日程度で事業者コードを通知いたします。

トップ > 広域機関システム(各種手続き)・計画提出 > マスタ申請・登録(各種コードの取得) [https://www.occto.or.jp/occtosystem2/master\\_shinsei\\_touroku/index.html](https://www.occto.or.jp/occtosystem2/master_shinsei_touroku/index.html)

- ➢ 送付先(本件に関する問い合わせ窓口):電力広域的運営推進機関 マスタ担当 mail: code@occto.or.jp (@は半角に変更してください)
- ➢ メールの件名 :【容量市場向け事業者コード申請】
- 添付ファイル :事業者マスター申込書

оссто

▶ その他 : 本文にも「容量市場向け事業者コード」の申請である旨、参加区分を明記

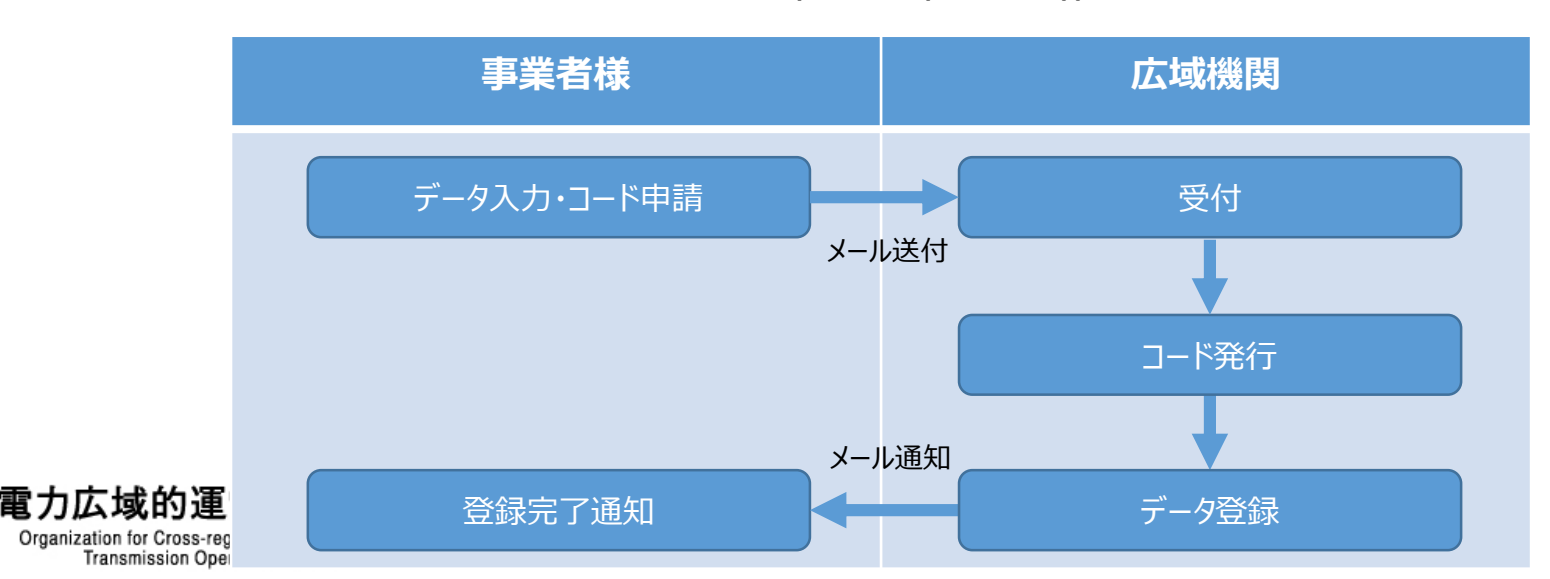

「容量市場向け事業者コード(区分なし(需要抑制))」取得手続きの流れ

### 2. 容量市場向け事業者コード(区分なし(需要抑制))の取得について 申請時の留意事項①

【容量市場向け事業者コ−ドの申請メ−ル記載例】

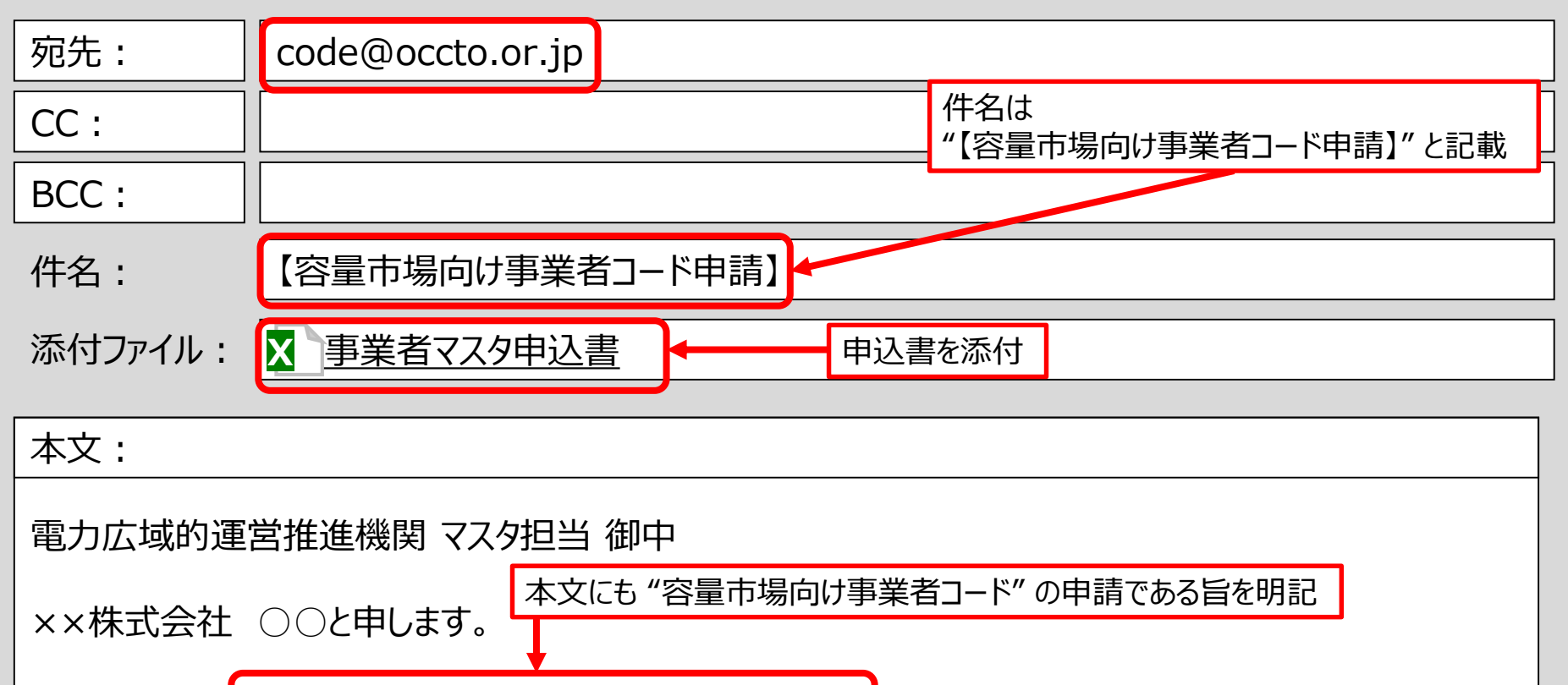

添付の通り、 『容量市場向け事業者コード』を申請します。 参加区分は、『発動指令電源(DR)』です。 参加区分を下記から選択し、本文に明記 ・発動指令電源(DR) ・発動指令電源 (電源/DR混在)

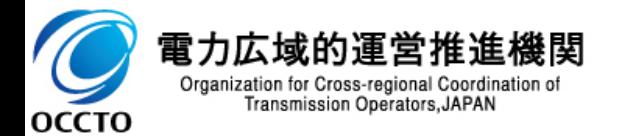

### 2. 容量市場向け事業者コード(区分なし(需要抑制))の取得について 申請時の留意事項②

【容量市場向け事業者マスタ申込書記載例(特記のみ)】

### 事業者マスタ申請

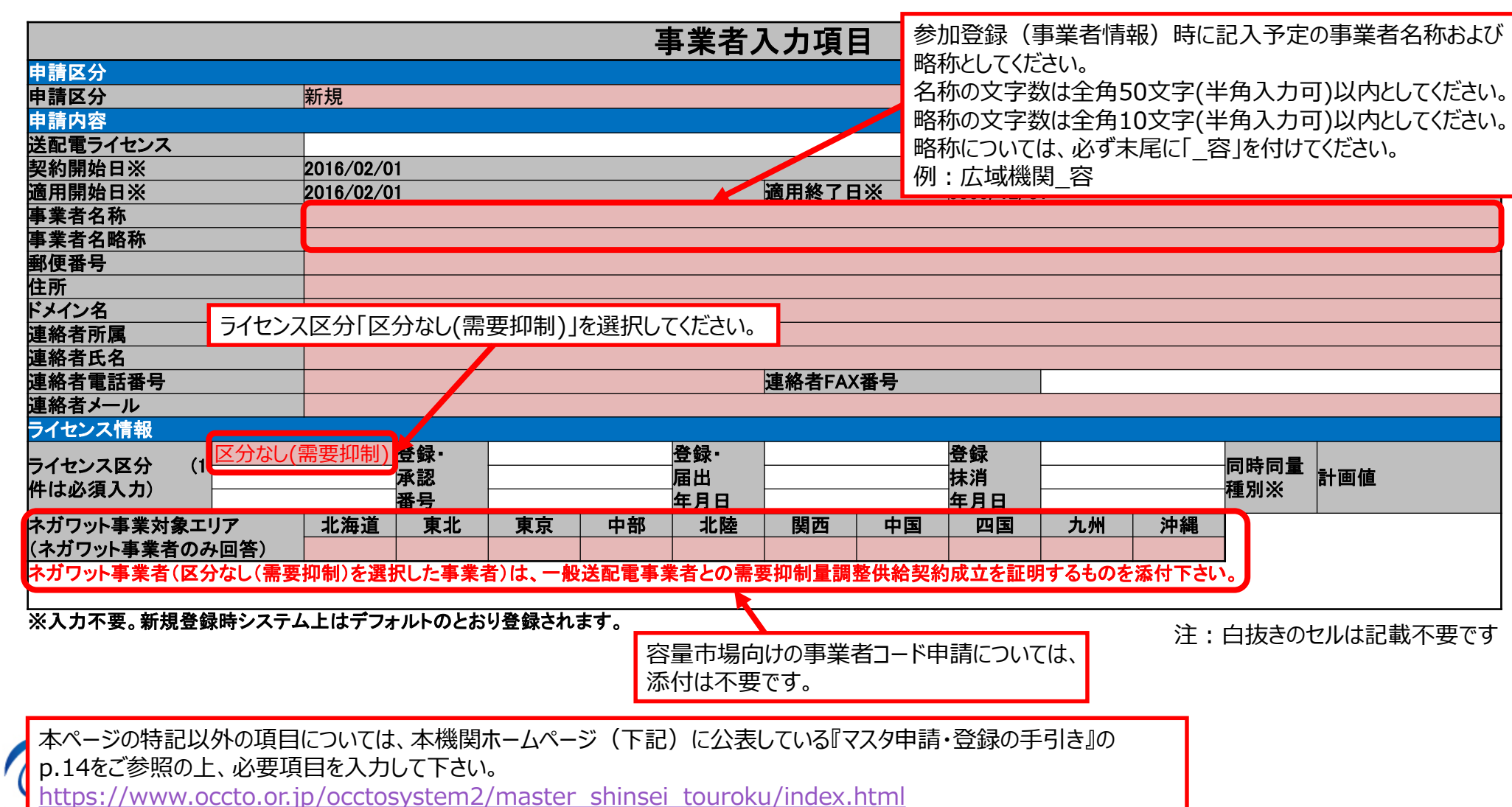

## 3.クライアント証明書の取得方法 9

■ 事業者が容量市場システムにアクセスするためには、事業者コード毎に「クライアント証明書」が必要となります。クライアント証明書を 発行する認証局である三菱電機インフォメーションネットワーク株式会社から「クライアント証明書」を購入し、容量市場システムへの アクセスを予定しているPCへインストールしてください。その後、容量市場システムへのアクセスが可能になります。

■ 「クライアント証明書」の取得手続きの詳細については、本機関のURLもあわせてご参照ください。 トップ > 広域機関システム(各種手続き)・計画提出 > クライアント証明書の認証局 [https://www.occto.or.jp/occtosystem2/client\\_shoumeisho.html](https://www.occto.or.jp/occtosystem2/client_shoumeisho.html)

「クライアント証明書」取得手続きの流れ

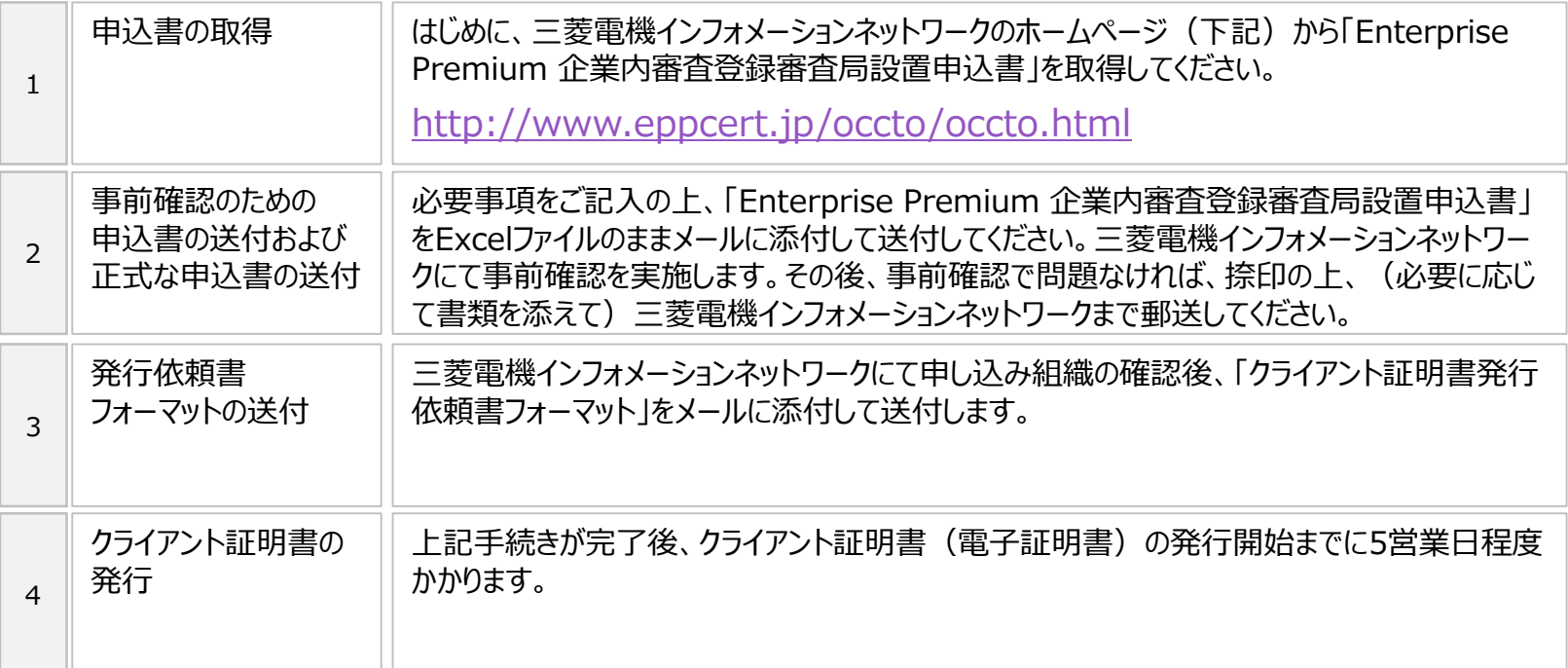

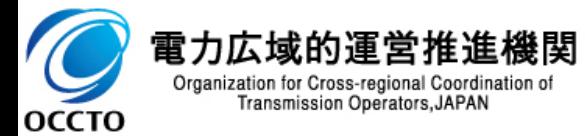

## 4. 容量市場向けアグリゲータ用系統コードの取得について インスタング 10

- 系統コードは発電所を特定する番号(コード)です。
- 容量市場システムでの電源等情報登録のために当該コードが必要となります。 電源等区分が変動電源(アグリゲート)、発動指令電源(電源、DR、発電/DR混在)の場合、

**登録する電源等リスト毎に容量市場向けアグリゲータ用系統コードが必要**

- ◼ 容量市場に参加を予定している**電源等の区分によって、電源等情報登録に必要な系統コードが異なります**。
- また、**容量市場向けアグリゲータ用系統コードは電源等区分によって、申請時に登録する事業者コードが異なります**。

(詳細は次ページを参照)

【電源等区分と必要となる系統コード】

- 安定電源※1、変動電源 (単独) ※1 まらの キーング :当該電源の計画提出のために取得した系統コード※2、※3
- $\mathfrak{B}$ 動電源 (アグリゲート)、発動指令電源 (電源) : 容量市場向けアグリゲータ用系統コード※4 (事業者コード(電源)で登録)
- 発動指令電源 (DR)、発動指令電源 (電源/DR混在) : 容量市場向けアグリゲータ用系統コード※4 (事業者コード(区分なし(需要抑制))で登録)
- ◼ 現在、低圧群の系統コードを取得している場合についても、容量市場に参加する電源リスト毎に、容量市場向けアグリゲーター用系 統コードの取得が必要となります。(低圧群コードは電源種別毎に発番しているため)

※1 長期脱炭素電源オークションの電源等の区分は安定電源もしくは変動電源(単独)となります。

- ※2 計画提出のための系統コードの申請手続き等は、本機関ホームページに別途公表している手引き等をご参照ください。 [https://www.occto.or.jp/occtosystem2/master\\_shinsei\\_touroku/index.html](https://www.occto.or.jp/occtosystem2/master_shinsei_touroku/index.html)
- ※3 長期脱炭素電源オークションにおける留意点については、本マニュアルp.15「長期脱炭素電源オークション向けのコードの取得時の留意点」をご参照ください。
- ※4 取得済みの容量市場向けアグリゲータ用系統コードは、応札する状況に変更がなければ、他年度の電源等情報の登録時に流用が可能です。

【低圧群コードとアグリゲート用系統コードの違い(一例)】

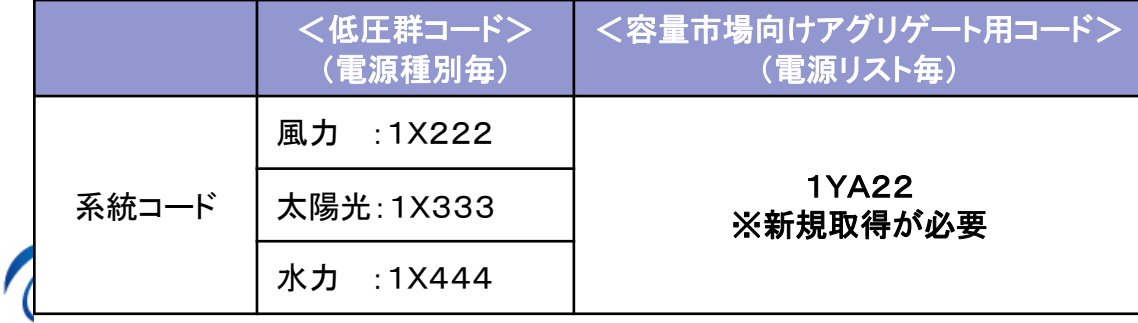

○← ※記載コードは例であり、実際に発番されるコードは、申請毎に異なります。

# 4.容量市場向けアグリゲータ用系統コードの取得について <sup>11</sup> 参加する電源等区分と電源等情報登録に必要となる系統コード

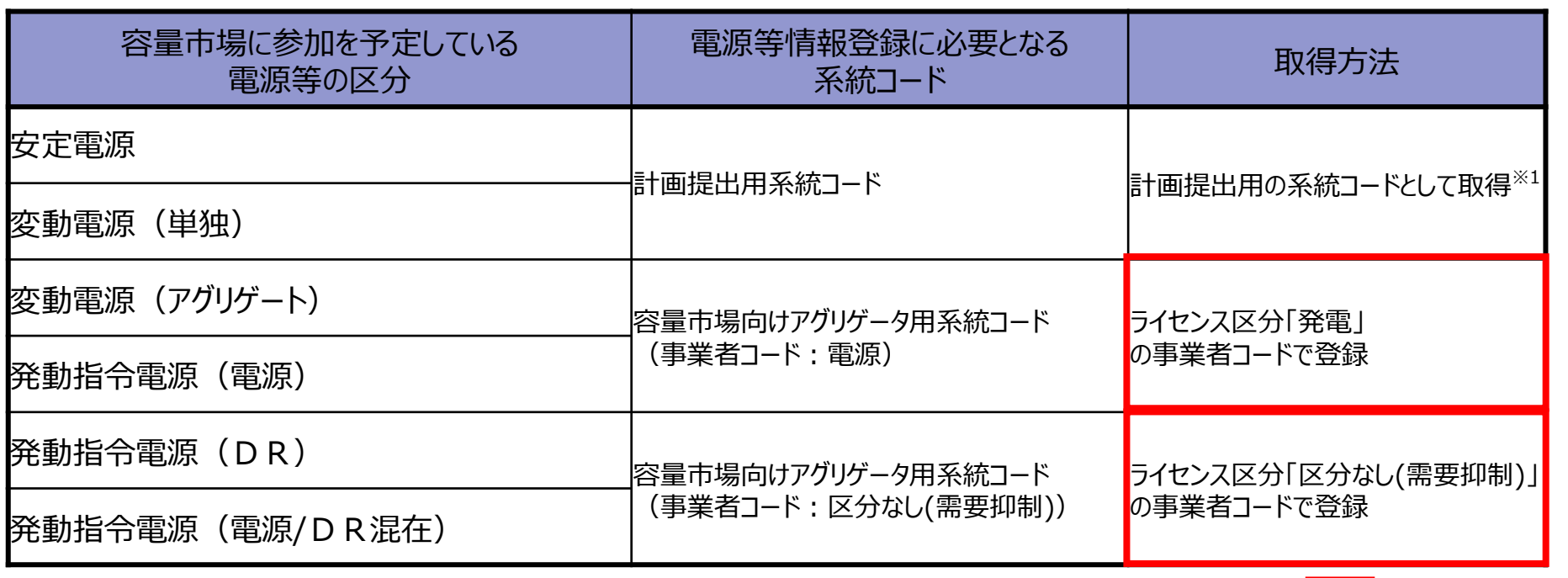

※1 計画提出のための系統コードの申請手続き等は、本機関ホームページに別途公表している手引き等をご参照ください。 [https://www.occto.or.jp/occtosystem2/master\\_shinsei\\_touroku/index.html](https://www.occto.or.jp/occtosystem2/master_shinsei_touroku/index.html)

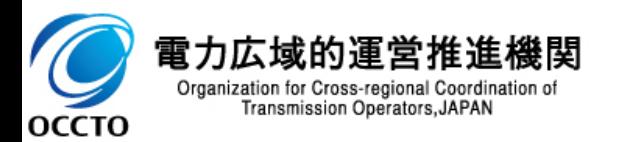

【凡例】 | | 本マニュアルで申請手続きを説明

# 4.容量市場向けアグリゲータ用系統コードの取得について <sup>12</sup> 取得手続きの流れ

【容量市場向けアグリゲータ用系統コードの取得方法】

◼ 本機関ホームページ(下記)より発電所マスタ申込書をダウンロードし、必要事項を記入の上、以下の宛先にメールで登録申込を してください。申請から最大3週間程度で系統コードを通知いたします。 トップ > 広域機関システム(各種手続き)・計画提出 > マスタ申請・登録(各種コードの取得) [https://www.occto.or.jp/occtosystem2/master\\_shinsei\\_touroku/index.html](https://www.occto.or.jp/occtosystem2/master_shinsei_touroku/index.html)

- ➢ 送付先(本件に関する問い合わせ窓口):電力広域的運営推進機関 マスタ担当 mail: code@occto.or.jp
- ▶ メールの件名 :【容量市場向けアグリゲータ用系統コード申請】
- □ 添付ファイル → : 発雷所マスタ−申込書

▶ その他 : 本文にも「容量市場向けアグリゲータ用系統コード」の申請である旨を明記

「容量市場向けアグリゲータ用系統コード」取得手続きの流れ

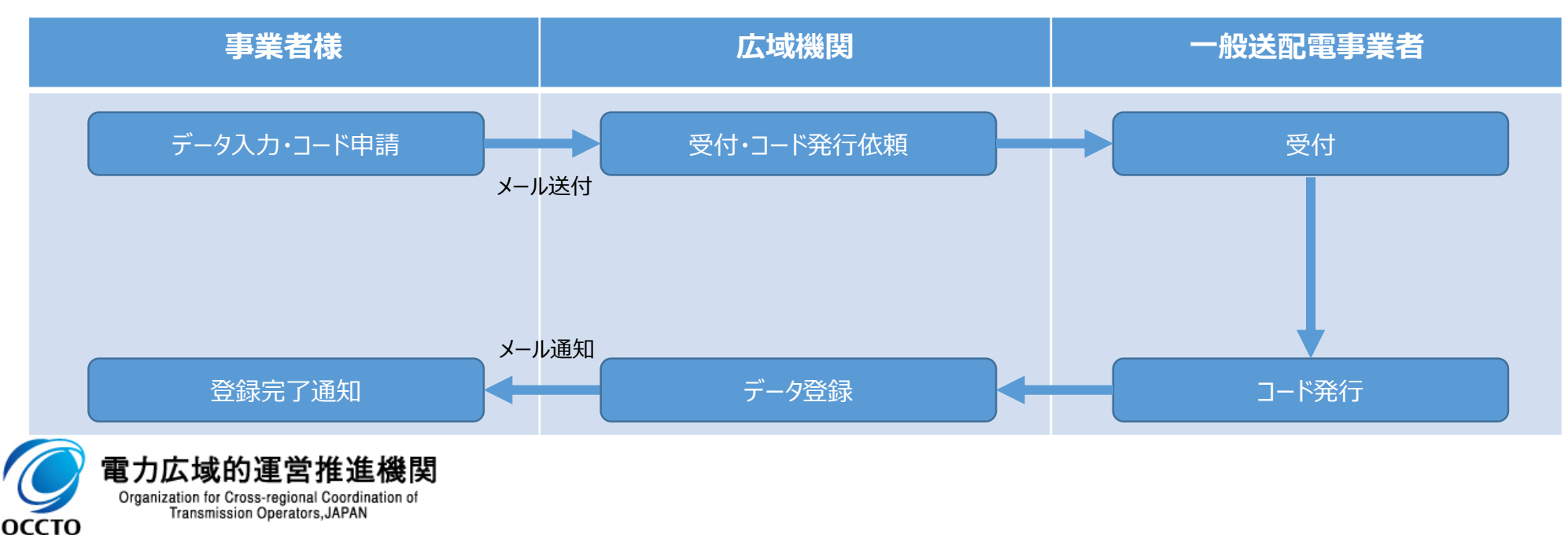

(@は半角に変更してください)

# 4. 容量市場向けアグリゲータ用系統コードの取得について  $\mathbf{p}$  = 市請時の留意事項①

【容量市場向けアグリゲータ用系統コードの申請メール記載例】

Organization for Cross-regional Coordination of Transmission Operators, JAPAN

ОССТО

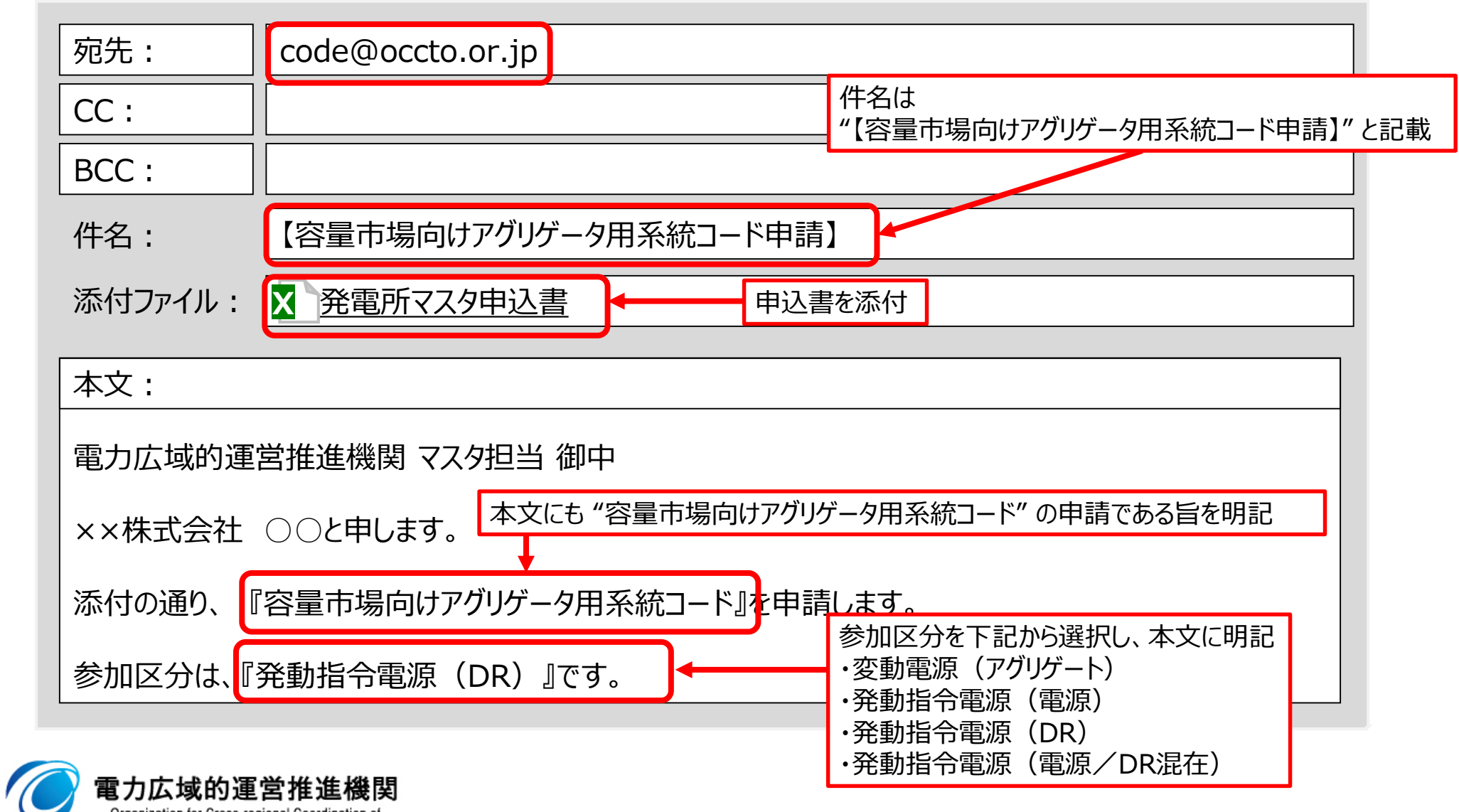

### 4. 容量市場向けアグリゲータ用系統コードの取得について 申請時の留意事項②

【容量市場向けアグリゲータ用発電所マスタ申込書記載例(特記のみ)】

### 発電所マスタ申請

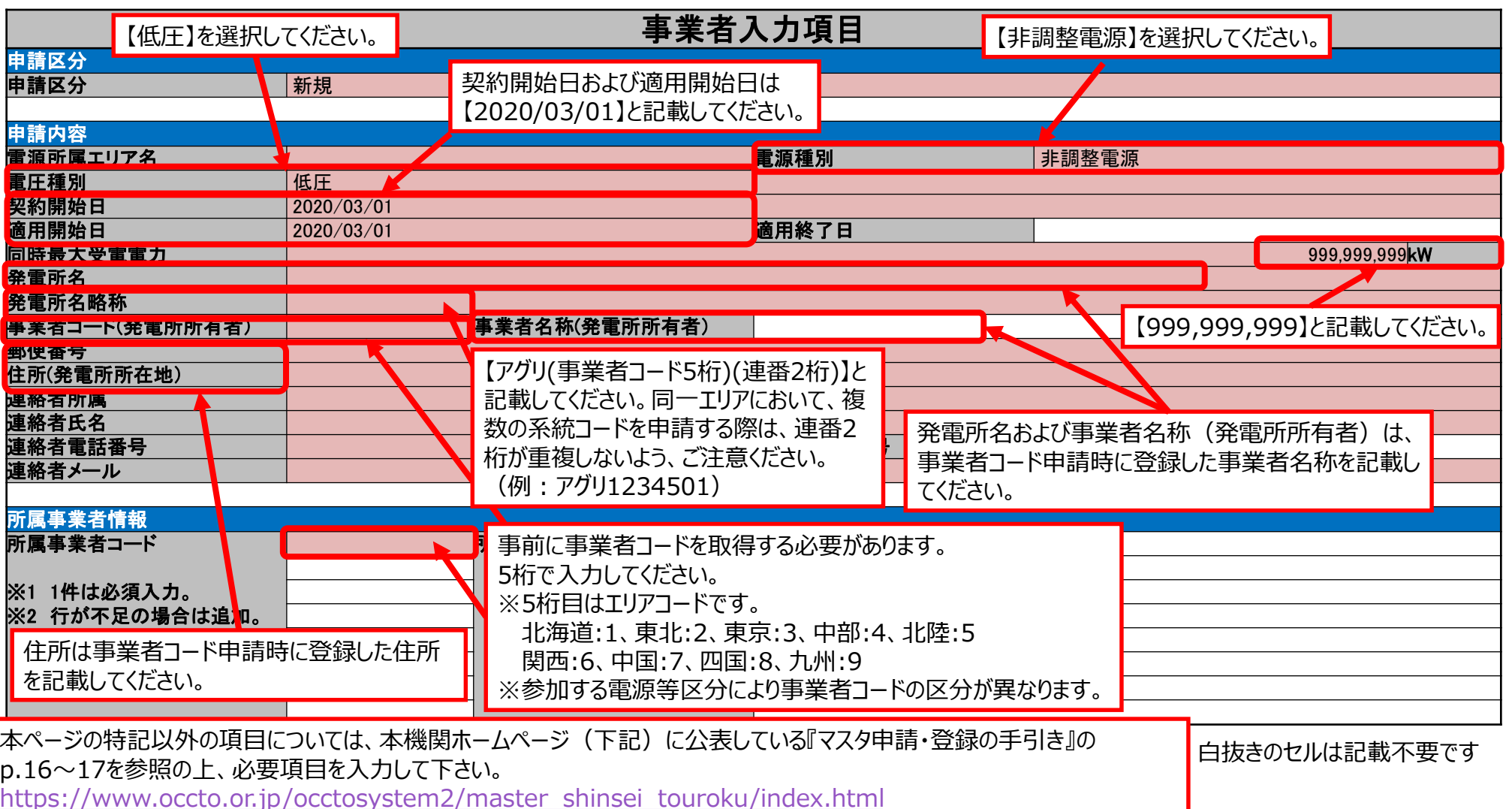

## 5.長期脱炭素電源オークション向けのコードの取得時の留意点 15

#### **【長期脱炭素電源オークションにおける電源等区分】**

- ◼ 長期脱炭素電源オークションに参加する際は、以下の通り、**参加する電源等区分に応じて本資料の対象箇所をご確認ください**。
	- ➢ 「安定電源」として参加する場合:**本資料における『安定電源』**が対象
	- ➢ 「変動電源」として参加する場合:**本資料における『変動電源(単独)』**が対象
- ◼ 長期脱炭素電源オークションの**参加登録に用いるコードは、以下の通りです**。
	- ➢ 事業者コード :**ライセンス区分「発電」の事業者コード**
	- ➢ 系統コード :**計画提出用の系統コード**
- ◼ 参加登録や各コードの申請手続き等は、本機関ホームページに公表している手引き等をご参照ください。(詳細は次ページを参照)

### **【事業者コードに関する留意点】**

- ◼ 事業者コードは、**申請時点で発電所を所有していなくても取得が可能**です。**応札を行う事業者名で申請**を行ってください。
- ◼ 落札後に速やかに国内法人を設立する前提でのコンソーシアムの場合、法人未設立の状態で事業者情報の登録申込を行うことと なります。

当該の事業者は、事前手続きを行った代表事業者の名義で事業者情報の登録申込を行ってください。 なお、法人の設立および契約名義の変更・契約承継の手続きは約定結果公表日から原則1年以内に行ってください。

◼ 事業者コード取得時に発電事業者の要件を満たさない場合は、発電事業者の届出や本機関への入会手続きは不要ですが、**発 電事業者の要件を満たす時点で必要な手続きを行ってください**。

### **【系統コードに関する留意点】**

- ◼ 長期脱炭素電源オークションに必要となる**系統コードの申請には、当該発電所の発電量調整供給契約等の情報が必要**です。
- ◼ 電源等情報登録時に**系統コードを取得できていない場合には、系統コードを仮値(YYYYY)で登録が可能**です。その場合は、 **系統コード取得後速やかに登録**を行ってください。

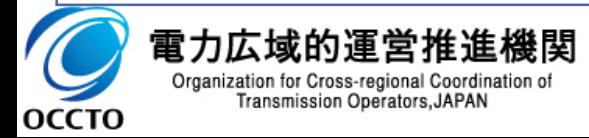

# 5.長期脱炭素電源オークション向けのコードの取得時の留意点 <sup>16</sup> 参考資料とお問い合わせ先

■ 長期脱炭素電源オークションの参加登録やコード取得に関して、参考資料とお問い合わせ先を以下にまとめます。

参考資料をご確認の上、ご不明点などは**それぞれのお問い合わせ先にメールにてお問い合わせください**。

**【参加登録に関する内容】**

(参考資料)

トップ > 容量市場・発電設備等の情報掲示板 > 容量市場 > 実需給関連(募集要綱、約款、マニュアル、応札関係等) <https://www.occto.or.jp/market-board/market/jitsujukyukanren/index.html>

<長期脱炭素電源オークションの参加する応札年度>

<mark>▷ 募集要項</mark> : オークションに参加する事業者および電源が満たすべき要件等 (例)オークションのスケジュール、参加要件等 ➢ **業務マニュアル(参加登録編)** :参加登録(事業者情報、電源等情報)の具体的な手続き (例)系統コード未取得時の登録方法等

(お問い合わせ先) 電力広域的運営推進機関 容量市場長期脱炭素電源オークション問合せ窓口 mail: youryou toroku long@occto.or.jp @は半角に変更してください

#### **【コード取得に関する内容】**

(参考資料)

トップ > 広域機関システム(各種手続き)・計画提出 > マスタ申請・登録(各種コードの取得) [https://www.occto.or.jp/occtosystem2/master\\_shinsei\\_touroku/index.html](https://www.occto.or.jp/occtosystem2/master_shinsei_touroku/index.html)

- <mark>▶ マスタ申請・登録の手引き</mark> : する :事業者コードや系統コードの申請手続き方法 (例) 事業者コード、系統コードの申請方法
- <mark>▷ マスタ申請・登録に関するよくあるお問い合わせ</mark>:系統コードに関するよくあるお問い合わせ (例)事業承継に伴う系統コードの承継手続き等

(お問い合わせ先) 電力広域的運営推進機関 マスタ担当

mail: **code@occto.or.jp** @は半角に変更してください

7

## 6.容量市場システムの概要 17

#### 【容量市場システムの概要】

- ◼ 容量市場システムは、容量市場に係る各種手続きを行うために利用します。
- ◼ 容量市場システムを利用するためには、事前に「事業者コード」及び「クライアント証明書※1」を取得しておく必要があります。
- 容量市場システム利用規約を承諾のうえ、事業者情報の登録申込をお願いいたします。
- 容量市場システムに関する利用規約・システムマニュアルについては、本機関のURLもあわせてご参照ください。

トップ >容量市場・発電設備等の情報掲示板 > 容量市場 > 容量市場システム > 容量市場システムに関する利用規約・システムマニュアル [https://www.occto.or.jp/market-board/market/youryou-system/200212\\_youryousystem\\_kiyaku\\_manual.html](https://www.occto.or.jp/market-board/market/youryou-system/200212_youryousystem_kiyaku_manual.html)

※1 クライアント証明書の取得には事業者コードが必要です。取得方法については本マニュアルp.9をご参照ください。

【広域機関システムの概要(参考)】

- ◼ 広域機関システムは、電気事業者等が本機関に対して各マスタ申請・各計画提出を行うために利用します。
- 広域機関システムは、次の者がクライアント証明書を取得した場合に限り、利用申請をすることができます。
	- ➢ 電気事業法第2条に定める電気事業者に該当する者又は該当する予定のある者
	- ➢ 一般送配電事業者との間で、託送供給契約、発電量調整供給契約又は需要抑制量調整契約を締結した者又は締結する予定のある者
	- 本機関が、本システムの利用が必要と認める者
- ◼ 広域機関システムが利用できる場合、各コードの登録情報の確認や変更手続きは、当該システムを利用して行います。
- ◼ 広域機関システムの各種手続きの詳細等については、本機関のURLもあわせてご参照ください。

トップ > 広域機関システム(各種手続き)・計画提出 <https://www.occto.or.jp/occtosystem2/>

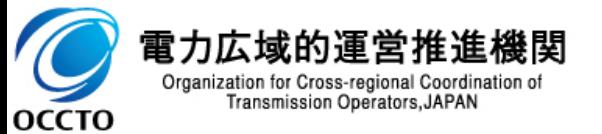